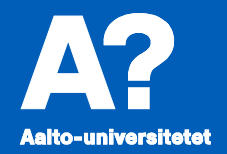

# **Vetenskaplig informationssökning**

*Kandidatseminariet våren 2019 Henrik Wallén*

*baserat på Lärcentrets/Eva Tolonens material*

# **Kandidatarbetets gång**

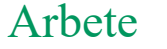

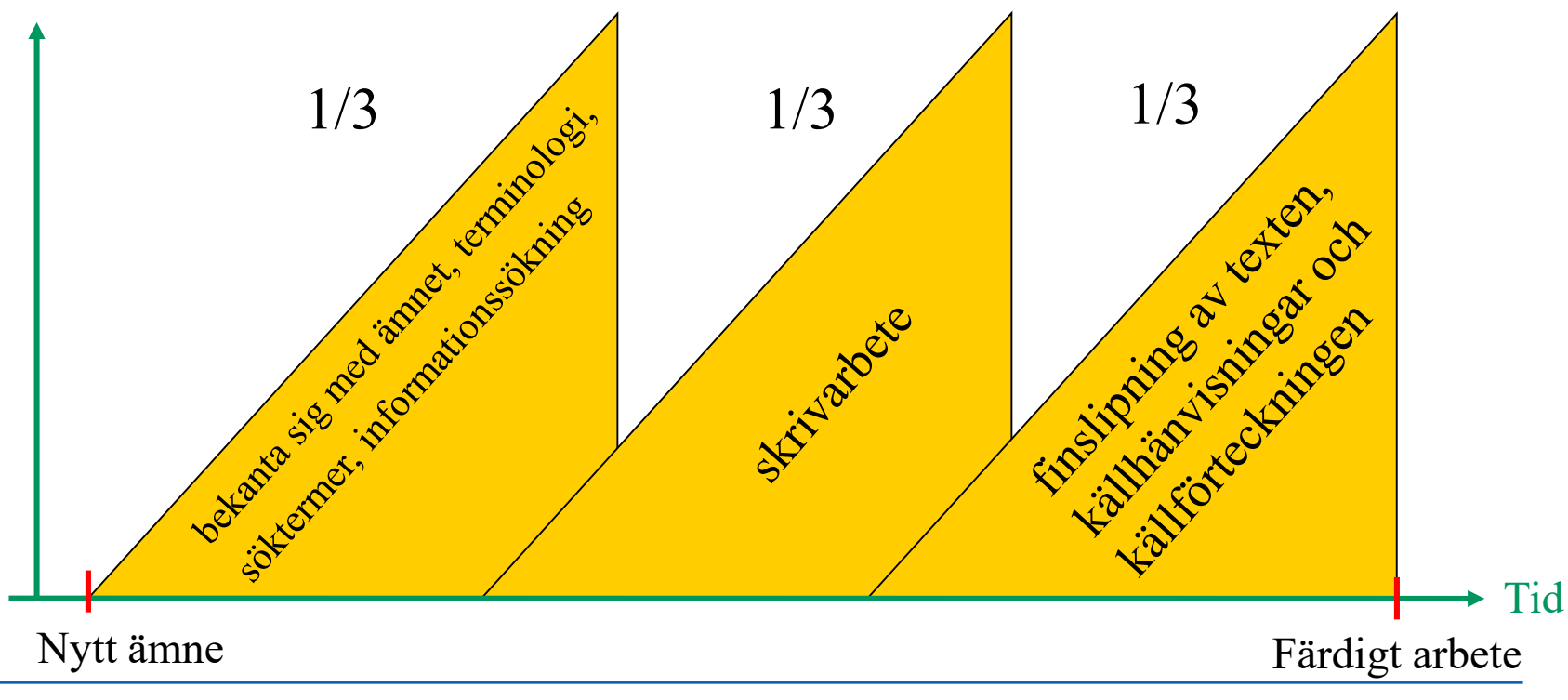

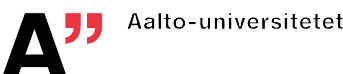

# **Uppgiften i informationssökning**

**Hjälper dig att hitta material till kandidatarbetet (och forskningsplanen!)**

**DL 1.2 kl 23:55**

**Svara på alla deluppgifter.** 

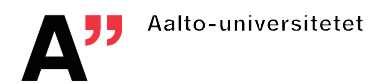

### **Effektiv sökning kräver att man förstår hur vetenskaplig information produceras och används**

Vetenskapligt kommunikationsflöde

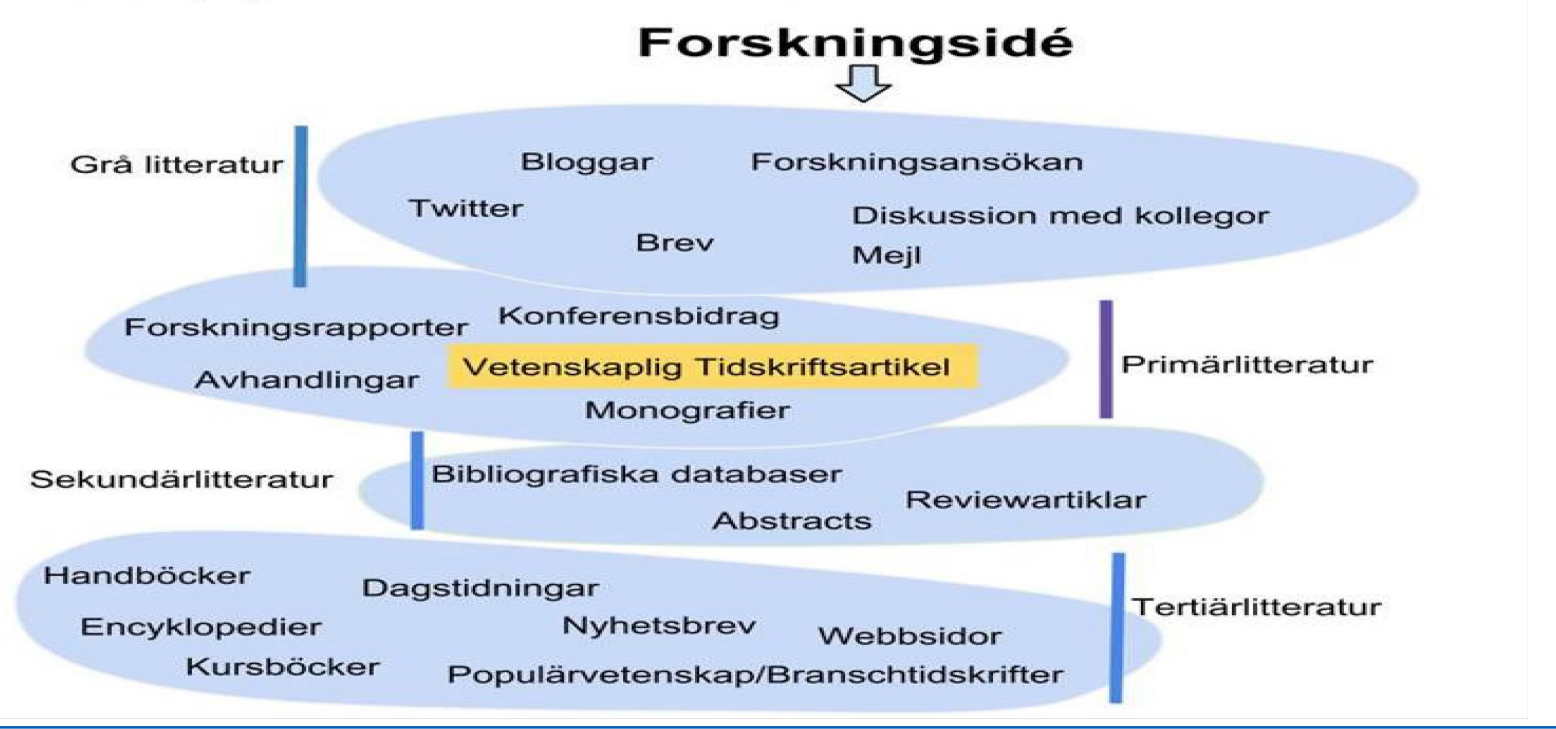

#### **Exempel på den vetenskapliga publiceringsprocessen: Publiceringen av en forskargrupps upptäckter om DNA:s struktur**

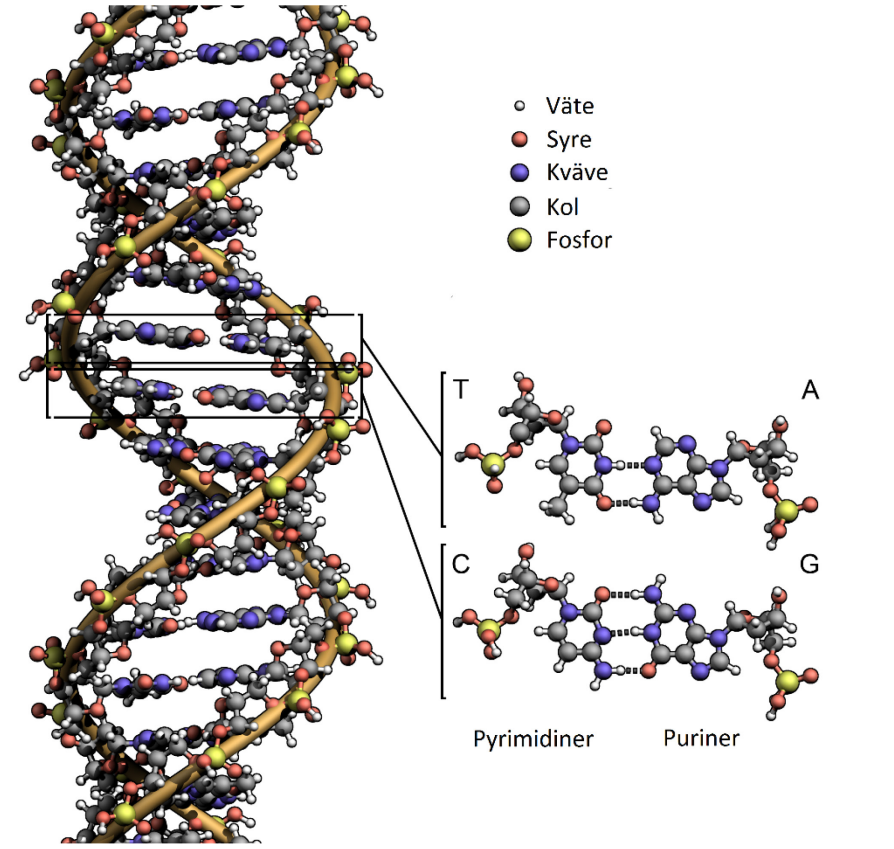

# **Publiceringsprocessens viktigaste steg**

Watson, J. & Crick, F. (1953) Molecular structure of nucleic acids: a structure for deoxyribose nucleic acid. *Nature*, vol. 171, nr 4356, ss. 737–738.

Watson, J. & Crick, F. (1953) The Structure of DNA. *Cold Spring Harbor Symposia on Quantitative Biology*, ss. 123–131

Watson, J. & Crick, F. (1954) The Complementary Structure of Deoxyribonucleic Acid. *Proceedings of the Royal Society of London. Series A, Mathematical and Physical Sciences*, vol. 223, nr 1152, ss. 80-96.

Snyder, L.H. (1957) *The Principles of Heredity*. 5. uppl. Boston: D.C. Heath

James Watson och Francis Crick fick tillsammans med Maurice Wilkins 1962 års nobelpris i medicin och fysiologi.

# **Sökprocessen**

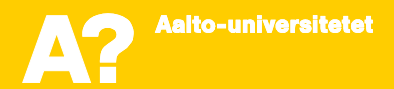

## **Sökprocessen**

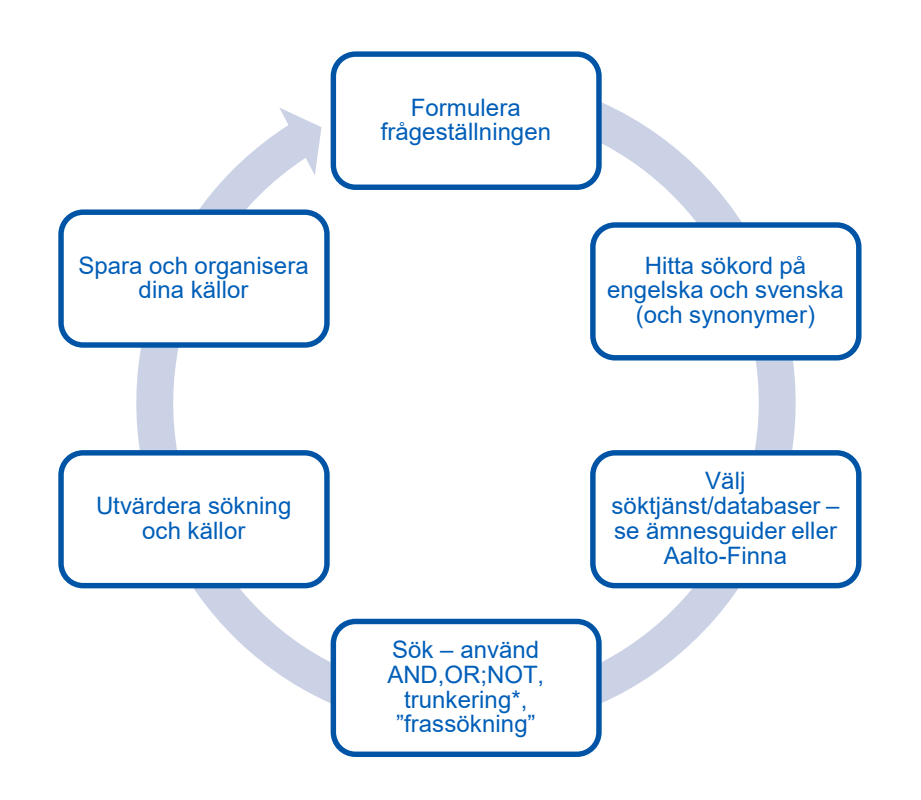

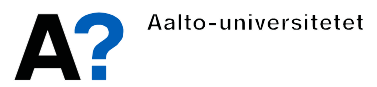

# **Att hitta lämpliga sökord eller -termer**

- lista ord, som beskriver ämnet, fackord och fraser, som kan tänkas återfinnas i den sökta texten
- ordböcker finns på kampusnätet
- analysera också resultatet (= referenserna där abstrakt ingår, plus fulltexten) av sökningen grundligt  $\rightarrow$  nya söktermer

# **Hurdan information?**

Vetenskaplig informationssökning skiljer sig från vardaglig informationssökning, så det behövs olika typer av källor.

- 1. Baslitteratur (helhetsbild av forskningsområdet)
	- kursböcker, handböcker, uppslagsverk, kursmaterial, diplomarbeten, avhandlingar, rapporter
- 2. Senaste vetenskapliga forskningsinformationen
	- vetenskapliga artiklar, konferenspresentationer
- 3. Fakta
	- tabellsamlingar, standarder, uppslagsverk

#### *Vetenskaplig publiceringsprocess*

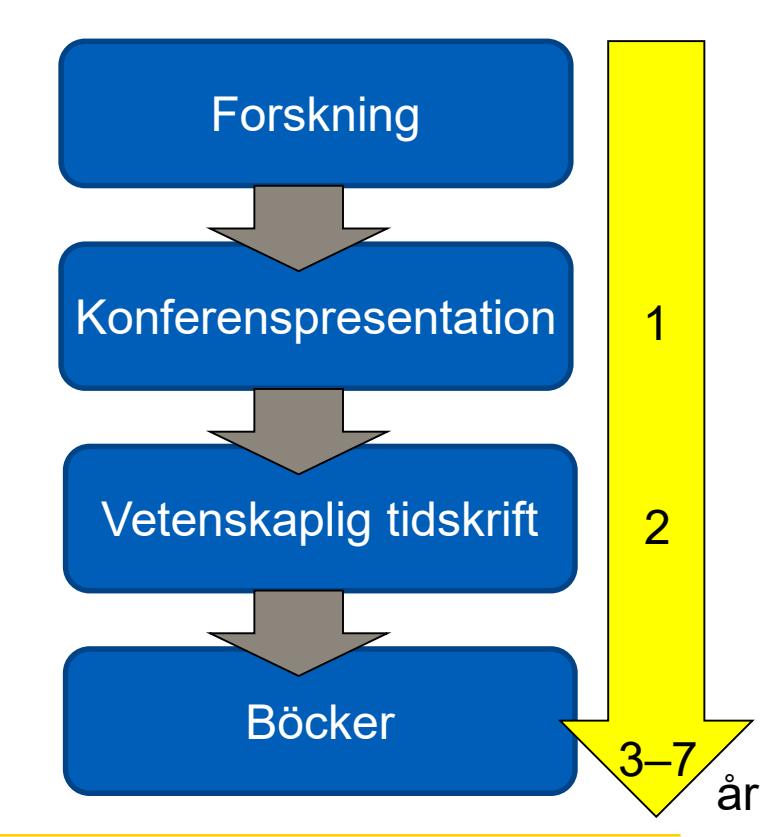

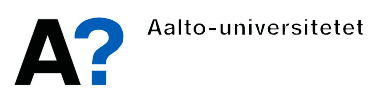

25-01-2019 10

### **Informationskällor för kandidatarbetet**

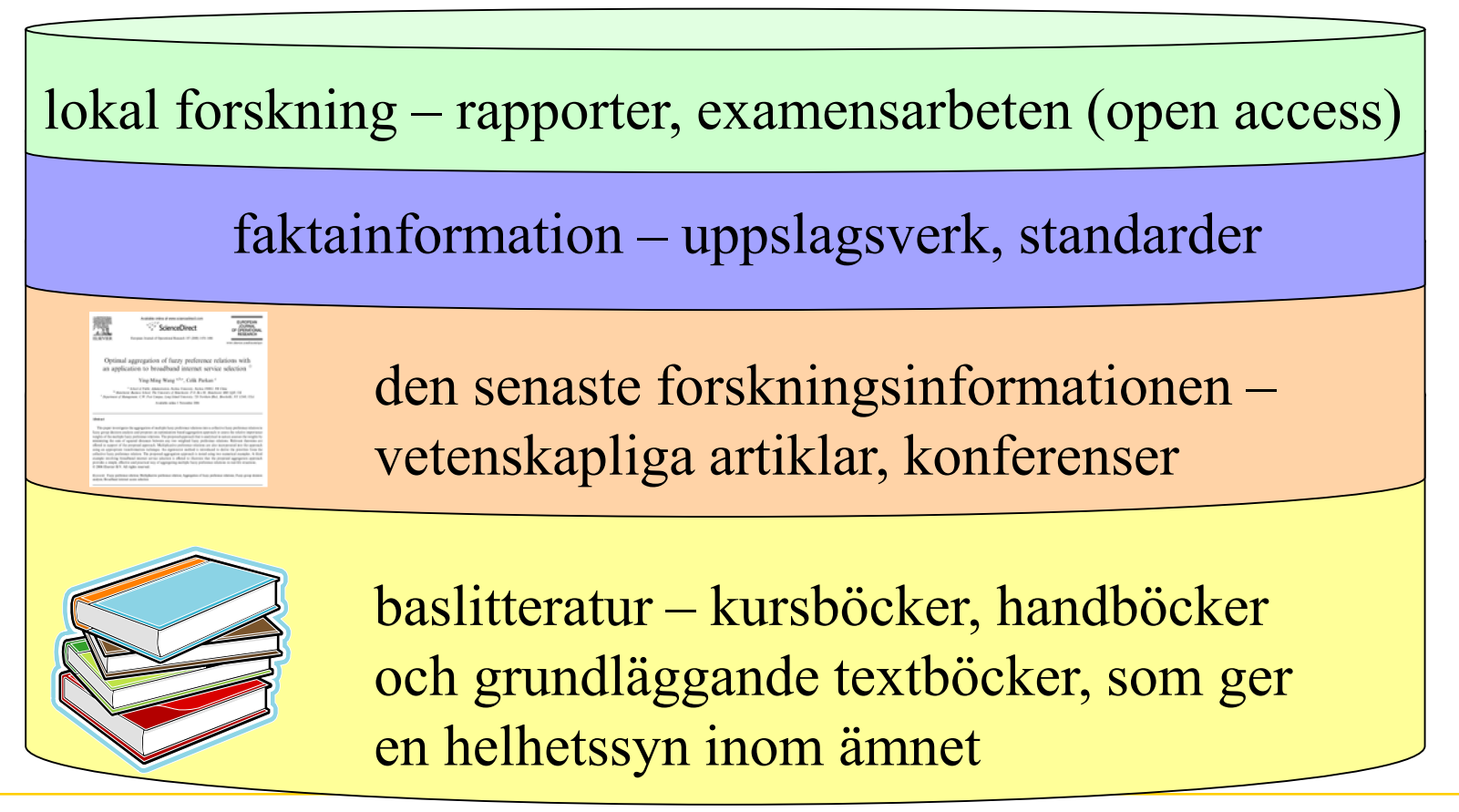

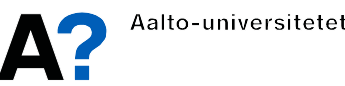

## **Sökteknik**

#### **Sökning**

- **Kombinera olika sökord (AND, OR, NOT)**
- **Synonymer och motsatser?**

#### **Resultat**

- **Nya sökord**
- **Hänvisningar till ursprungsartiklar**
- **Andra (nyare) artiklar av samma författare**

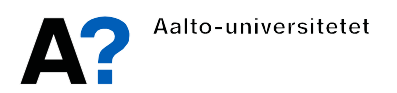

## **Analysering av resultatet = referens**

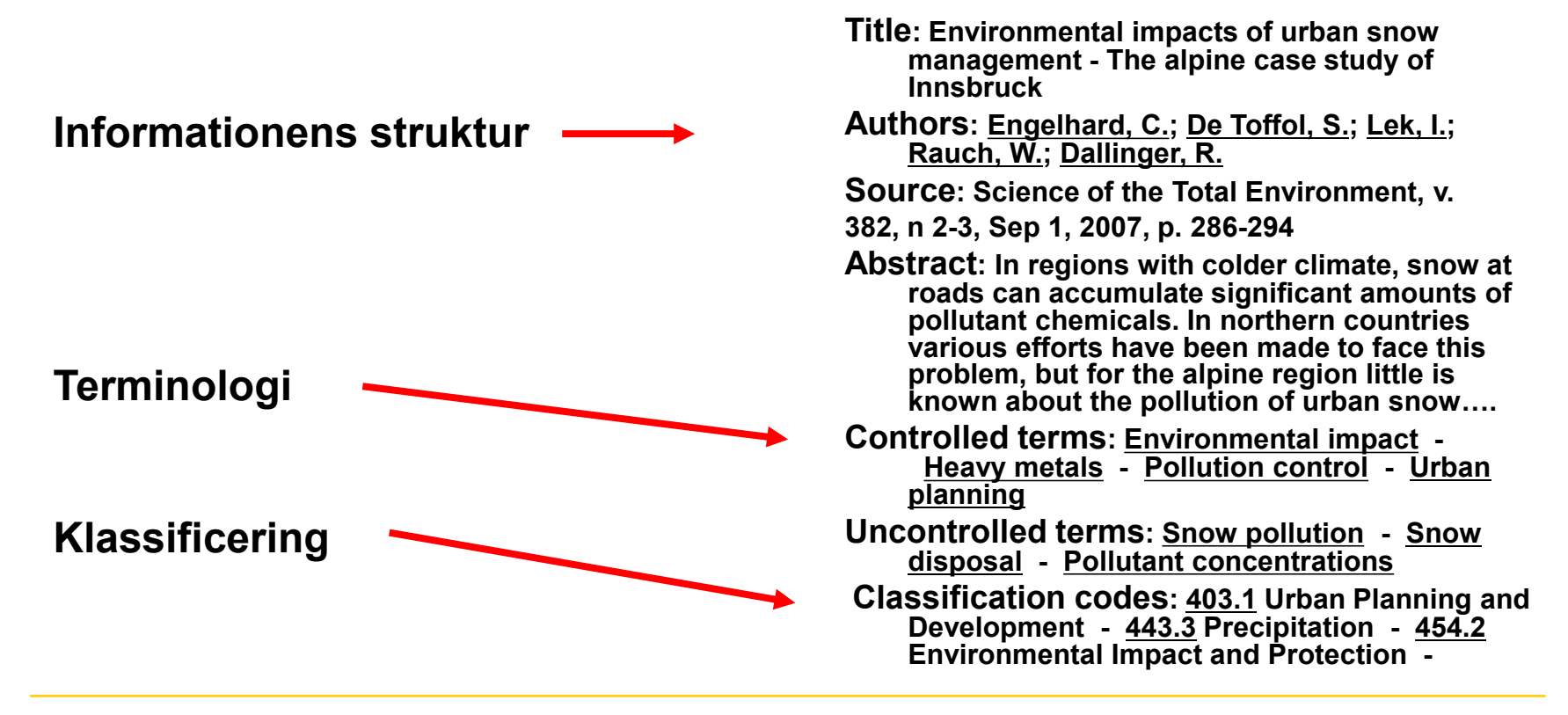

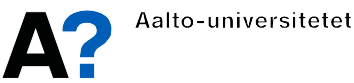

## **Exempel: Ventilation i höga byggnader (1)**

#### **Beskrivning av ämnet**

I höga byggnader bildas ofta en sk skorstenseffekt, som beror på temperaturskillnaden i inomhus- och utomhusluften.

Inne i byggnaden stiger den varmare luften uppåt, och då bildas det under neutralaxeln (i byggnadens nedre del) undertryck och på motsvarande sätt ovanför neutralaxeln (i byggnadens övre del) övertryck.

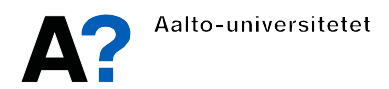

## **Exempel: Ventilation i höga byggnader (2)**

### **Frågor**

På vilket sätt visar sig skorsteneffekten i tornhus? Hur påverkar skorstenseffekten ventilationen och dess funktion? Hur skall ventilationen planeras för att förhindra de problem som uppkommer pga fenomenet?

### **Begränsningar till**

över 8-våningshus, vindens effekt utesluts, endast maskinell ventilation

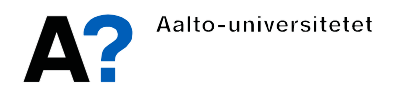

## **Exempel: Ventilation i höga byggnader (3)**

#### **Söktermer och sökkombinationer**

Tall buildings AND ventilation

High-rise buildings AND chimney effect

Tall buildings AND stack effect

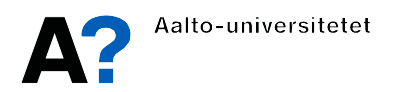

# **Tänk också på**

- vilka år sökningen skall omfatta
- att söka på forskarnamn och via citeringar
- synonymer, brittisk/amerikansk stavning
- att trunkera eller kapa ord  $-$  t.ex. environmental impact/s; organization/al change
- frassökning t.ex. "chimney effect" (med citationstecken) ger bara träffar där orden är just i denna ordning efter varandra

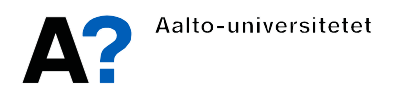

# **Databaser och söktjänster**

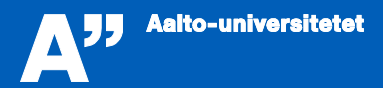

## **Databaser och söktjänster för olika ändamål**

…

**Referens- och fulltextdatabaser:**  vetenskapliga artiklar och konferenspublikationer

**Bibliotekskataloger:** böcker och rapporter av olika slag

**Examensarbeten:** Kandidat-, diplom- och licentiatarbeten, doktorsavhandlingar

**Sökmaskiner:** omfattar det mesta

**[Scopus](http://www.scopus.com/)** (tvärvetenskaplig referensdatabas) **[ProQuest](http://search.proquest.com/)** (tvärvetenskaplig referensdatabas) **[IEEE Xplore](https://login.libproxy.aalto.fi/login/?url=http://www.ieee.org/ieeexplore)** (IEEE och IET fulltextdatabas)

**[Finna](https://aalto.finna.fi/?lng=sv)** – Aalto-universitetets material, inklusive e-böcker **[Melinda](http://melinda.kansalliskirjasto.fi/)** – alla universitetsbibliotek

**[Aaltodoc](https://aaltodoc.aalto.fi/)** – nyare arbeten (2008…2016–) **[Inssi](http://web.lib.aalto.fi/fi/oa/db/INSSI/)** – äldre arbeten (1900–2016)

**[Google](https://www.google.fi/) [Google Scholar](http://scholar.google.fi/)** begränsar bättre till vetenskapliga publikationer

**[Lärcentrets hemsida](http://learningcentre.aalto.fi/sv/)** – länkar och information **[Aalto-Finna](https://aalto.finna.fi/)** – allt elektroniskt material, inklusive distansanvändning

## **Lärcentrets hemsida <https://learningcentre.aalto.fi/sv/>**

- Startpunkt för bibliotekstjänster och -service (se bl.a. länken "Stöd för studierna"/"Opiskelun tueksi" \*)
- Guider i informationssökning (fi/en)
- Kontaktuppgifter & öppettider

\*Man kan bl.a. boka tid för handledning (på finska/engelska)

Chalmers bibliotek har bra guider på svenska: <http://www.lib.chalmers.se/bibliotekets-undervisning/guider/>

## **Aalto-Finna sökportalen [https://aalto.finna.fi](https://aalto.finna.fi/)**

- tryckt material
	- tillgänglighet
	- egna uppgifter, reservera material, förnya lån
- e-böcker
- e-tidningar
- databaser
- universitetsbibliotekens samkatalog MELINDA <http://melinda.kansalliskirjasto.fi/>

# **Distansanvändning av databaser**

Via lärcentrets hemsida eller Aalto-Finna sökportalen får man ofta länkar som fungerar också hemifrån.

#### Ifall det inte fungerar, gå via **<https://libproxy.aalto.fi/>**

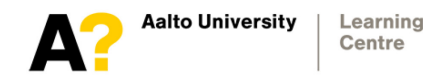

**Remote Access Menu - Aalto University Learning Centre** 

- ArchiveGrid
- ABI/Inform
- Academy of Management Annals ACM - Association for Computing Machinery
- ACS Publications
- Aeronautical journal
- $AES$
- AGU American Geophysical Union
- AISeL Association for Information Systems eLibrary
- Algebra & Number Theory
- Alma Talent Pro
- American Economic Association
- American Institute of Aeronautics and Astronautics, AIAA
- American Nuclear Society
- $\blacksquare$  AMS
- Annual Reviews
- APS Journals
- **Applied and Environmental Microbiology**
- Arvopaperi
- Art Full Text (Wilson)
- ARTstor
- ASCE American Society of Civil Engineers
- ASME Digital Collection
- Astronomy & Astrophysics
- **Biochemical Journal**
- Bloomsbury Fashion Central Cambridge Journals
- Canadian Metallurgical Quarterly
- The Cartographic Journal
- $\blacksquare$  Comtrade
- Costume
- $\blacksquare$  CrossRef
- $\blacksquare$  CSA
- **Ebook Central (ProQuest)**
- $\blacksquare$  Ebrary
- **EBSCOhost**
- **ECCO** Eighteenth Century Collections Online (Gale)

# **Från referens till fulltext – SFX**

- 1. Sökning i en databas: resultatet en referens till en artikel
- 2. SFX-länktjänstens menu
- 3. Artikeln i e-tidskriften

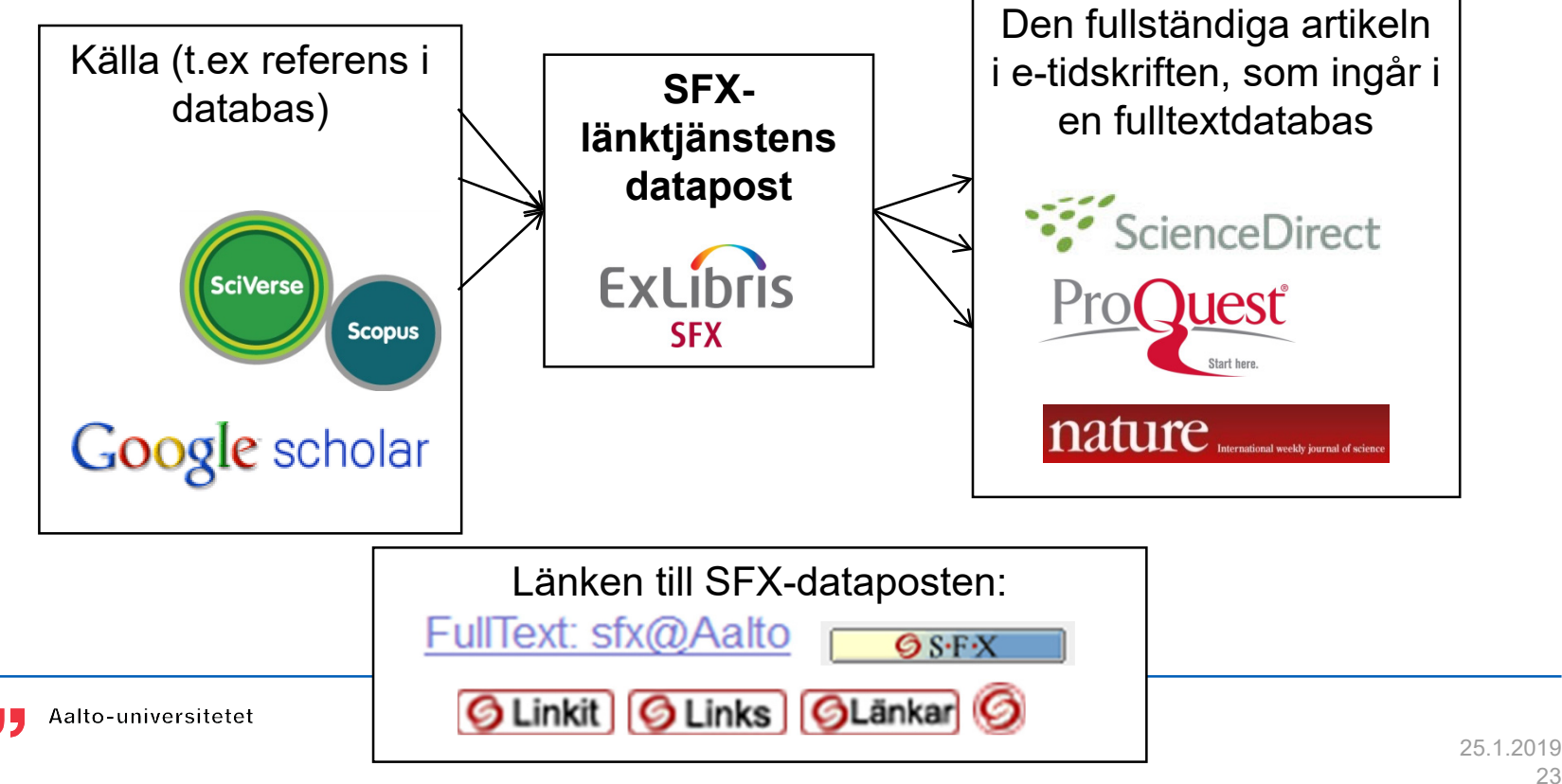

# **Google Scholar**

Betydligt bättre än vanlig Google-sökning för vetenskapliga källor.

Ställ in SFX-länkning på <http://scholar.google.com/> → Inställningar → Bibliotekslänkar  $\rightarrow$  "Aalto University - FullText: sfx@Aalto" (sök 'Aalto')

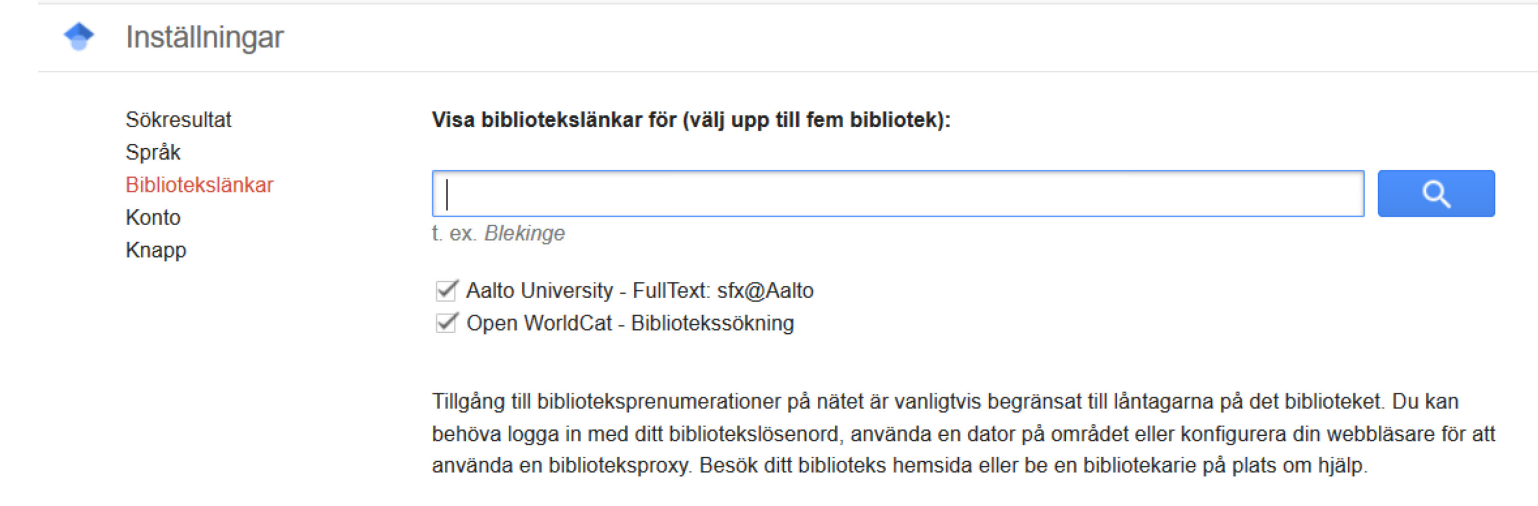

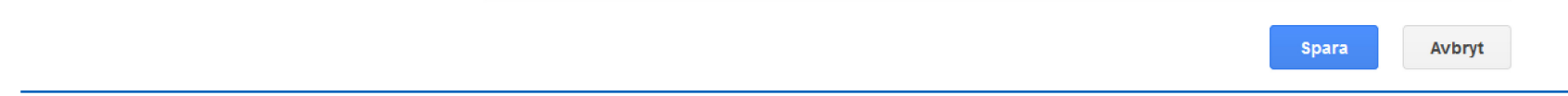

## **Omfattande multivetenskapliga databaser (1)**

Bra startpunkter för informationssökning, också i tvärvetenskapliga ämnen.

**Scopus** är en mycket mångsidig referens- och sammanfattningsdatabas, som omfattar 15 000 vetenskapliga tidskrifter från över 4000 förläggare

- även information om open access tidskrifter, konferenspublikationer, facktidskrifter och bokserier
- kan också söka bland patent
- behändig för källhänvisningskedjor

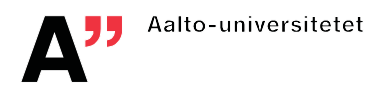

## **Omfattande multivetenskapliga databaser (2)**

**ProQuest Databases** innehåller referenser till ungefär 15 000 publikationer i 15 databaser, varav man kan välja vilka som används i sökningen och man tycks komma åt fulltext för en del artiklar.

**ScienceDirect** innehåller ungefär 2500 elektroniska tidskrifter från år 1995 med omkring 5 miljoner artiklar (fulltext).

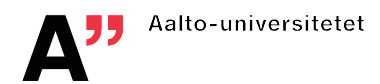

# **Övriga intressanta databaser**

**Wiley Online Library / Blackwell –** över 1300 vetenskapliga tidskrifter inom medicin, naturvetenskap, samhällsvetenskap, humanism, teknik, biovetenskap och kemi.

**Emerald** – teknik och ekonomi

**Web of Science** databaserna innehåller referenser till artiklar i ca 9000 vetenskapliga tidskrifter. Det går också att söka via referenser. **Journal Citation Reports** – impact factor -siffror för olika publikationer

(Fråga din handledare och sök bland databaserna på Aalto-Finna efter ämnesspecifika databaser.)

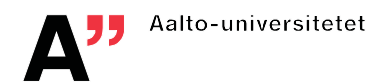

### **Övrigt material (via Aalto-Finna / libproxy.aalto.fi)**

#### **SFS-standarder (Finlands standardiseringsförbund)**

• Alla SFS-standarder, också engelskspråkiga, i elektroniskt format.

#### **Talentums finskspråkiga tidskrifter, Helsingin Sanomat, …**

• Sökningar i mindre vetenskapliga tidskrifter och tidningar kan ibland också ge användbar information.

#### **MOT-ordböcker**

• Ordböcker på flera språk, inklusive en del facktermer

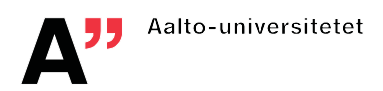

# **Informationssökningens arbetsredskap**

Bibliotekskatalogerna

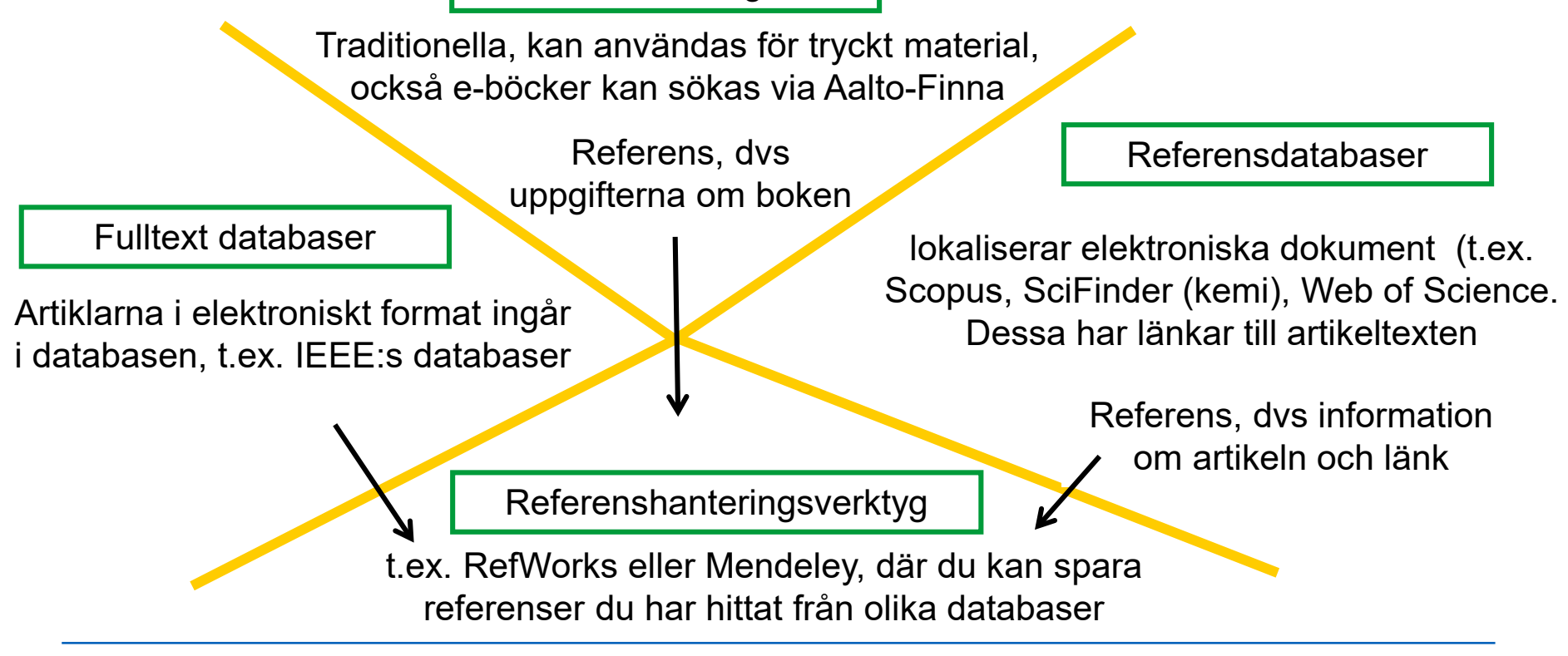

# **Källkritik**

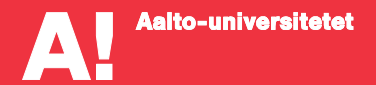

## **Att utvärdera källor**

Källkritisk granskning är en viktig del i sökprocessen och det akademiska skrivande:

- Relevans
- Författare och utgivare
- **Syfte**
- Tillförlitlighet (peer review?)
- Aktualitet

#### Baserat på Chalmers Libguides: Sök- och skrivguide

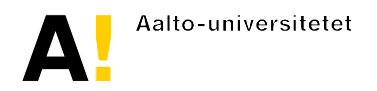

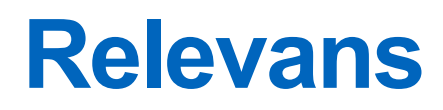

- Är publikationen relevant för ditt ämnesområde?
- Svarar informationen på din frågeställning?
- Vilken målgrupp riktar sig informationen till, forskare, studenter, allmänheten eller företag?
- Är informationen på en lämplig nivå dvs. inte för grundläggande eller för avancerad?

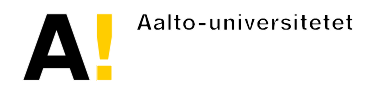

# **Författare och utgivare**

- **Finns författare eller upphovsman angiven?**
- Är författaren knuten till något universitet, forskningsinstitut eller organisation? Finns det kontaktuppgifter som e-postadress?
- Har författaren publicerat andra artiklar eller böcker inom ämnesområdet?
- Nämns eller citeras författaren i andra publikationer? Detta kan du kontrollera i databaser som Web of Science och Scopus.
- Är utgivaren av publikationen ett universitet, ett vetenskapligt förlag, en myndighet, ett företag eller en privatperson?

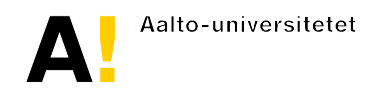

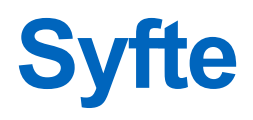

- Vad är syftet med publikationen? Att presentera forskningsresultat, informera, undervisa, sälja eller påverka?
- Förklarar upphovsmannen/utgivaren sitt syfte?
- Presenteras fakta eller åsikter?
- Är framställningen objektiv?

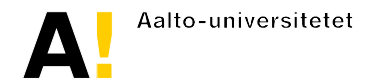

# **Tillförlitlighet**

- Är informationen väl underbyggd med dokumenterade faktauppgifter?
- Finns en fullständig och korrekt skriven referenslista?
- Skiljer sig uppgifter markant från det du tidigare läst inom området?
- Är informationen granskad före publicering? t.ex. tidskriftsartiklarnas peer review -kvalitetsgranskning

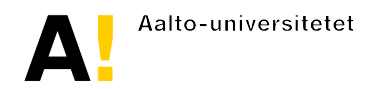

## **Aktualitet**

- När publicerades informationen? Tidskriftsartiklar har alltid ett publiceringsdatum och böcker alltid ett publiceringsår.
- När det gäller webbdokument kan det ibland vara svårt att hitta publiceringsdatum men många gånger finns information om när sidan är uppdaterad. Är informationen tillräckligt aktuell för ditt syfte? Utvecklingen går fort inom vissa områden och material kan snabbt bli föråldrat. Inom andra områden kan även äldre böcker och artiklar vara relevanta.
- Har informationen reviderats eller uppdaterats?
- Gamla källor är inte automatiskt föråldrade. (Vem publicerade först något banbrytande nytt forskningsresultat?)

# **Tips för att hitta nyare information**

- Finns det en senare version eller upplaga av publikationen? Om materialet känns inaktuellt kan du hitta nyare information inom ämnesområdet genom att se *vilka som citerat dokumentet efter att det publicerats*.
- Konferensbidrag kan vara intressanta då de presenterar ny forskning och vad som händer inom ett område just nu.
- Har du hittat ett äldre konferensbidrag? Sök då hellre vidare på författarna och se om du inte kan hitta en vetenskapligt granskad artikel där resultaten presenteras noggrannare.

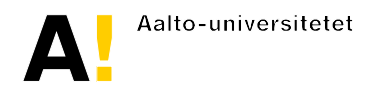